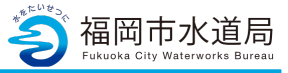

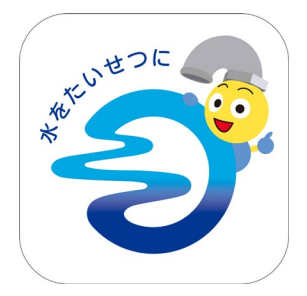

### **アプリの起動**

アプリインストール時に追加されたアイコンを タップし、アプリを起動します。 起動するとログイン画面が表示されます。

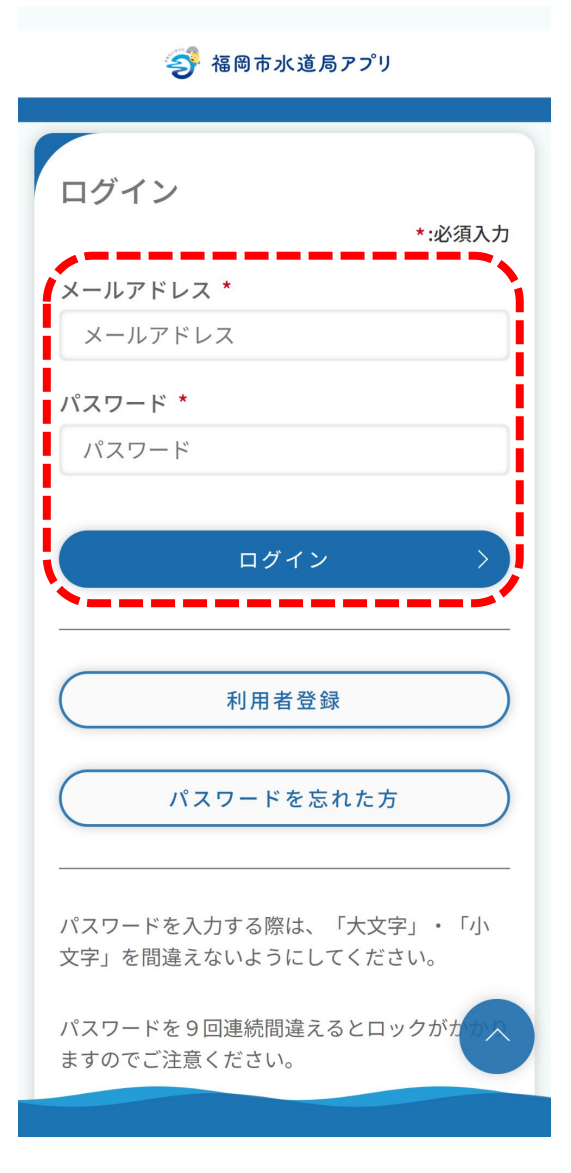

#### **ログイン画面の起動**

既にアカウントをお持ちの方は、 メールアドレス・パスワードを入力し、 ログインボタンをタップすると、ログインできます。

#### ※水道使用中止申込時の支払い方法について、現地清 算をご希望の場合は、電話受付のみとなりますので、 お客さまセンターへご連絡ください。(アプリでの 申込はできません。)

ご連絡の際は、年末・年始を除く平日・土曜日・日 曜日・祝日の(1)午前9時から午後0時、(2)午後0時 から午後3時、(3)午後3時から午後5時30分、のうち から、ご希望の清算日と時間帯をお申出ください。 清算にお伺いします。

#### <お客さまセンター> 電話番号:092-532-1010

月曜日~金曜日 8:45~17:30 土曜日 9:00~17:00 ※日曜日・祝日・年末年始(12/29~1/3)は受け付けていません。

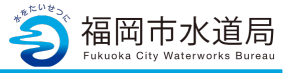

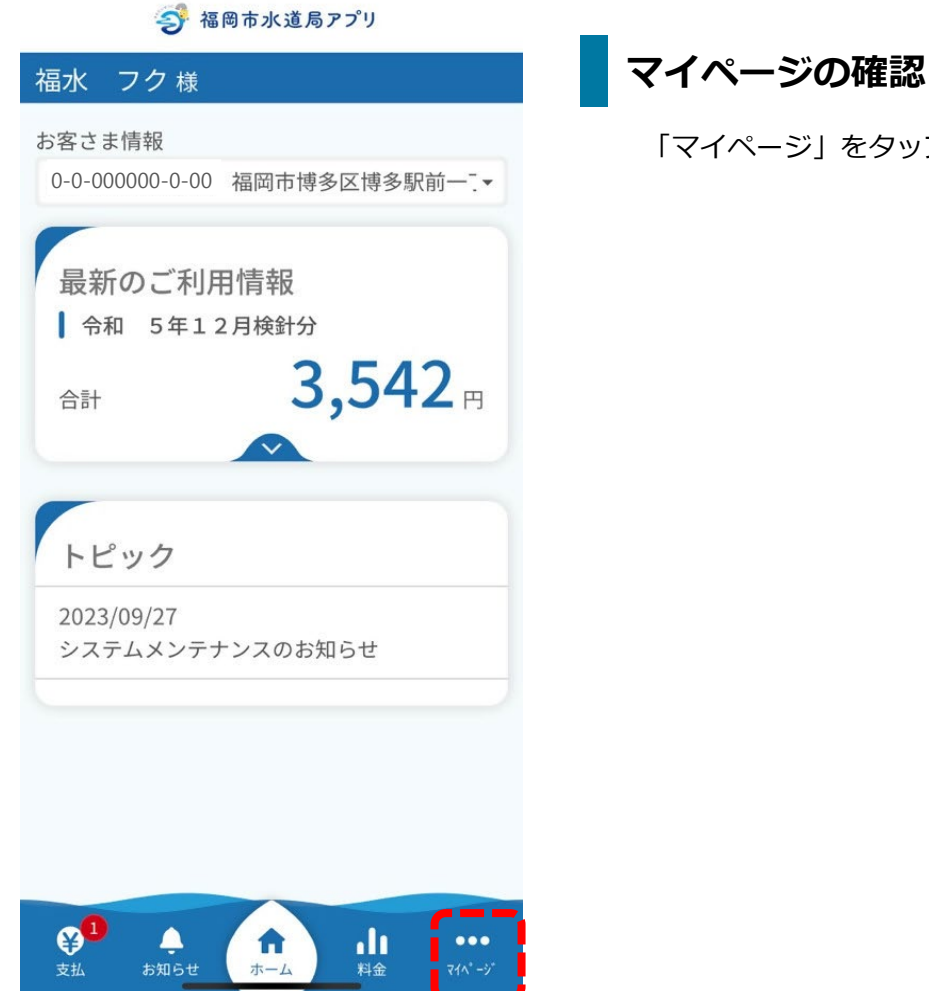

「マイページ」をタップします。

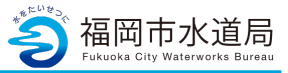

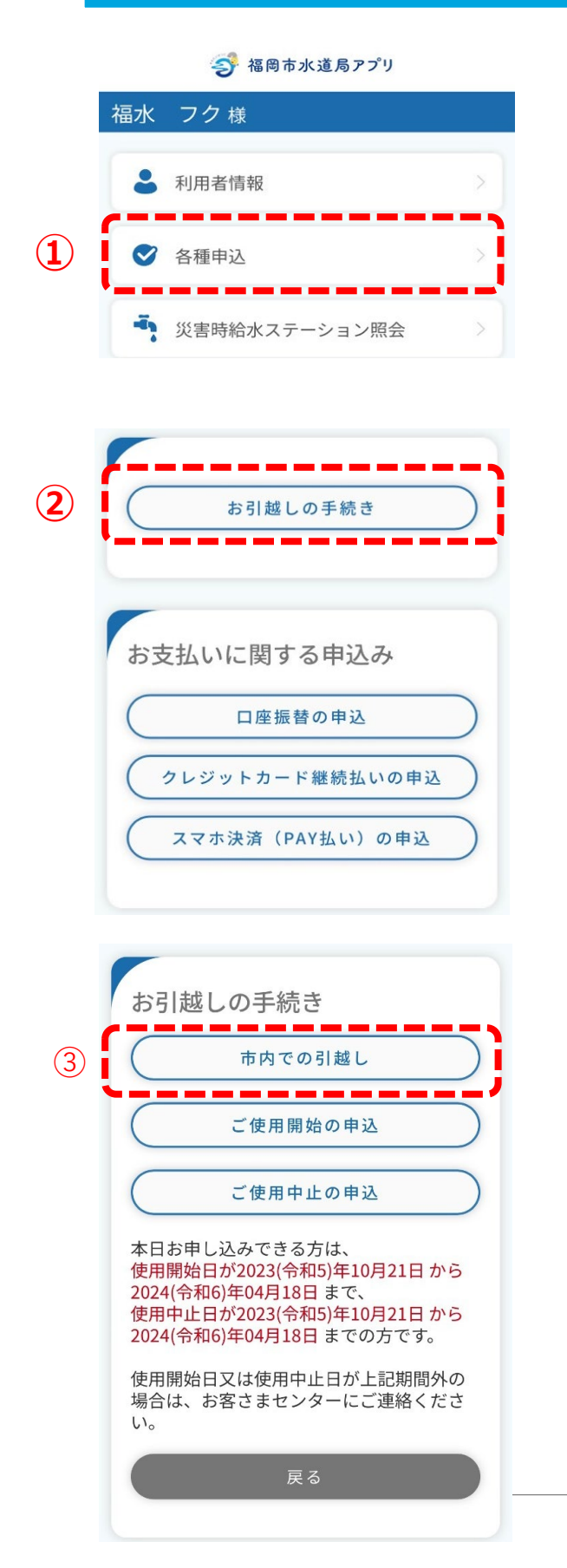

**各種申込**

- ①「各種申込」をタップします。
- ②「お引越しの手続き」をタップします。
- ③「市内での引越し」をタップします。

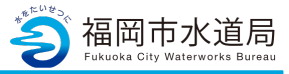

今 福岡市水道局アプリ 福水 フク様 水道の使用中止・使用開始申込  $\bullet\hspace{-0.7mm}-\hspace{-0.7mm}\bullet\hspace{-0.7mm}-\hspace{-0.7mm}\bullet\hspace{-0.7mm}-\hspace{-0.7mm}\bullet\hspace{-0.7mm}\bullet$ 申込者情 使用中止 使用中止 使用開始 使用開始 ご確認<br>報 申込情報 支払情報 申込情報 支払情報 | 申込者情報 \*:必須入力 給水条例 内容については、以下のページからご覧くださ  $\mathsf{L}\mathsf{V}^\circ$ 福岡市水道給水条例 給水契約に同意する\* アプリ利用者氏名【全角】 福水 フク アプリ利用者氏名 (カナ) 【全角】 フクスイ フク メールアドレス 水道契約者との続柄\* 選択してください  $\checkmark$ 携帯電話番号【半角】 \*  $- 0000$ 000  $- 0000$ 連絡先区分 \* 選択してください --------次へ 7  $\overline{\phantom{a}}$ 戻る  $\mathbf{Q}^1$  $\mathbf{u}$ ۹ A  $\bullet\bullet\bullet$ お知らせ マイページ 支払 ホーム 料金

### **申込者情報の入力**

申込者情報を入力する画面となります。

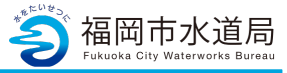

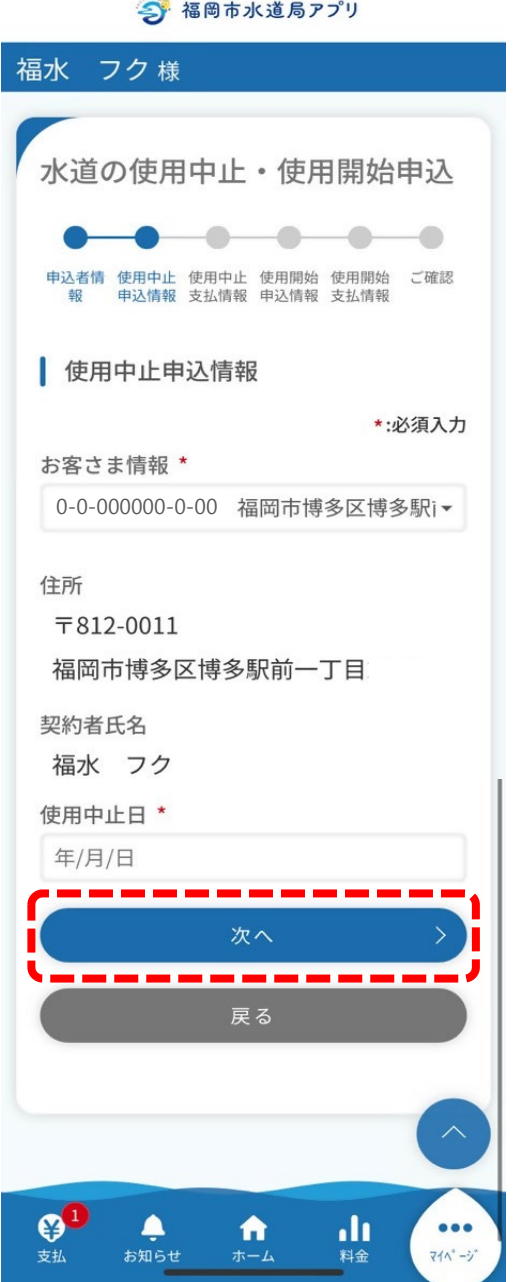

# **使用中止申込情報の入力**

使用中止日等を入力する画面となります。

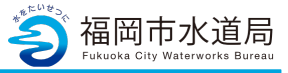

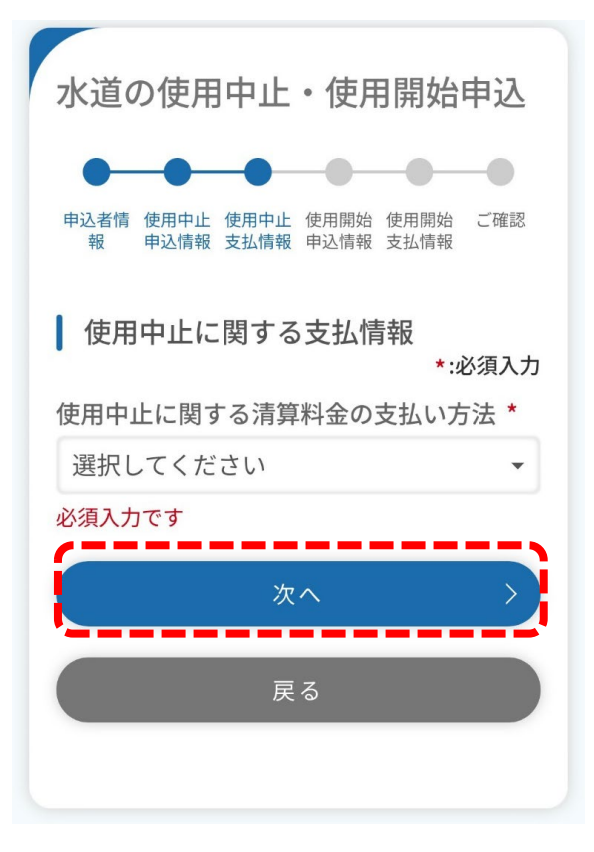

**使用中止支払情報の入力**

転居清算分の料金支払い方法を入力する画面 となります。

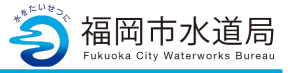

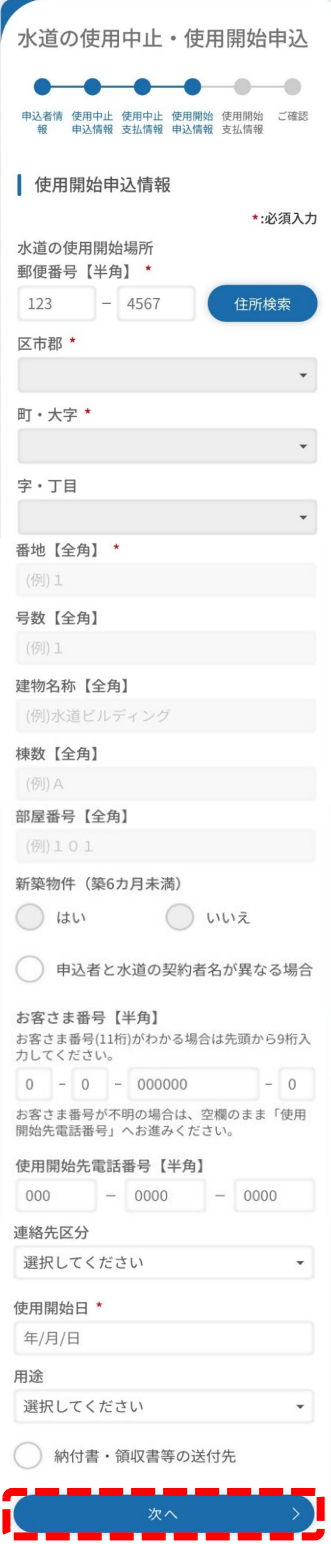

### **使用開始申込情報の入力**

市内転居先の住所等を入力する画面となります。

\*の必須項目を入力し「次へ」をタップします。

※納付書・領収書を異なる住所に送付する場合は 「納付書・領収書等の送付先」にチェックを入れ、 必須項目を入力します。

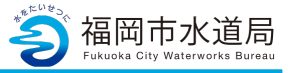

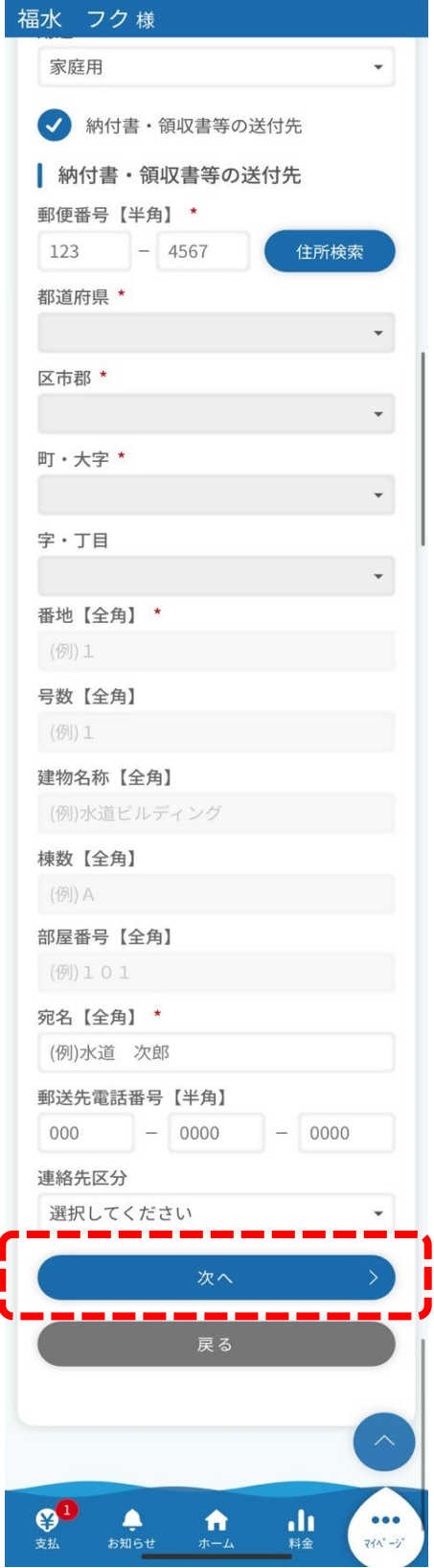

### **使用開始申込情報の入力**

納付書・領収書を異なる住所に送付する場合の 入力画面です。

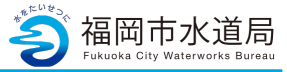

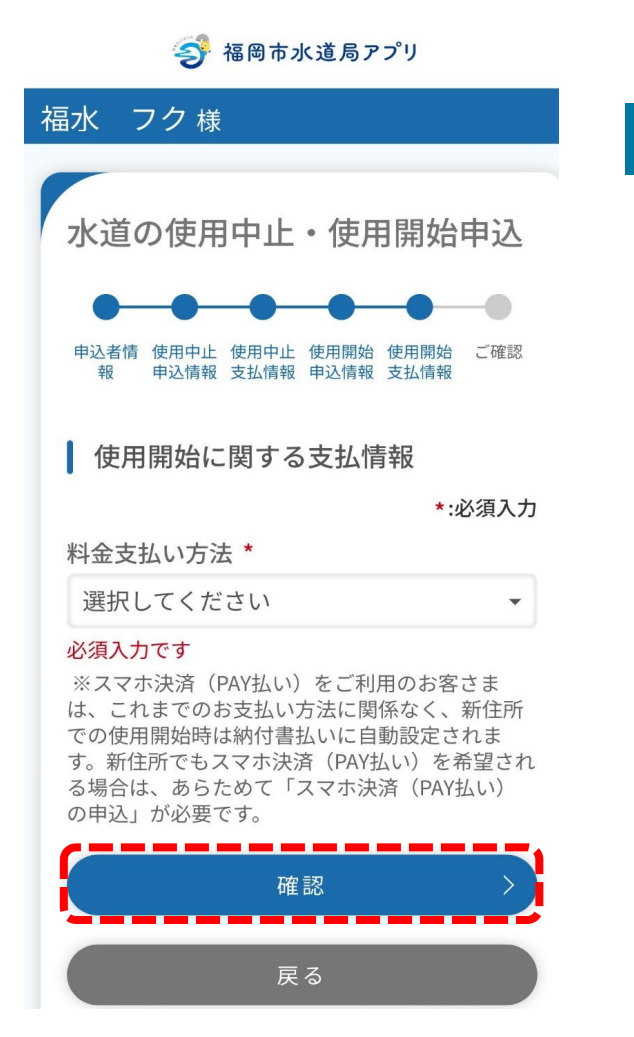

#### **使用開始支払情報の入力**

使用開始に関する水道料金の支払い方法を選択す る画面となります。 支払い方法を選択後、「確認」をタップします。

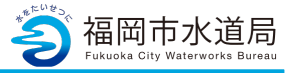

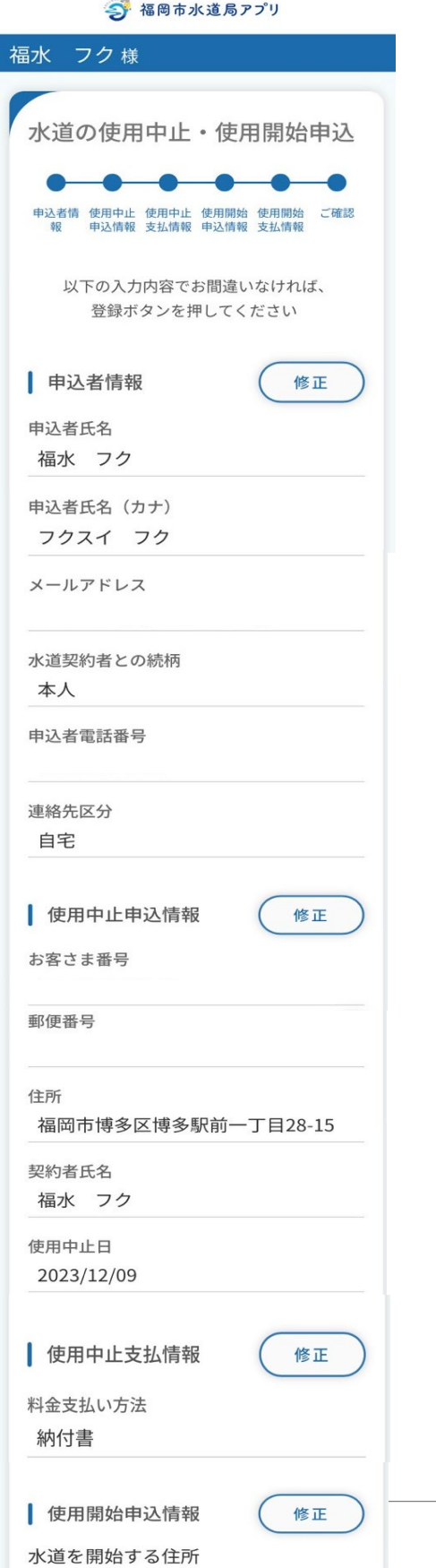

**入力内容確認画面①**

入力内容の確認画面となります。 確認したら「登録」をタップします。

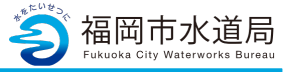

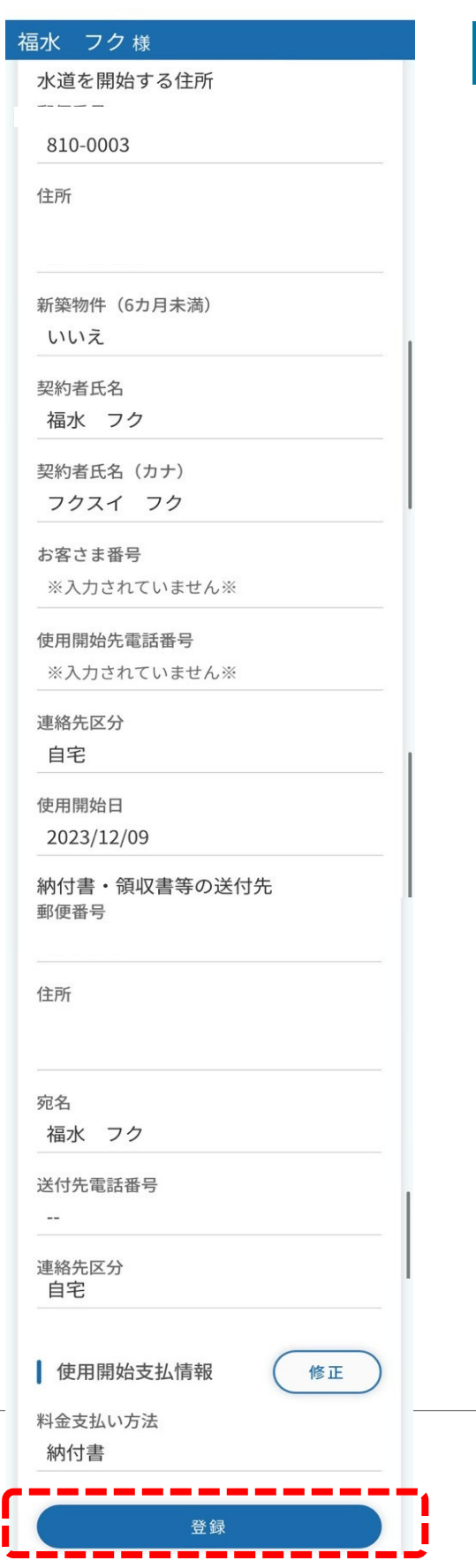

Ц

# **入力内容確認画面②**

入力内容の確認画面となります。 確認したら「登録」をタップします。

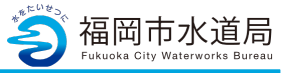

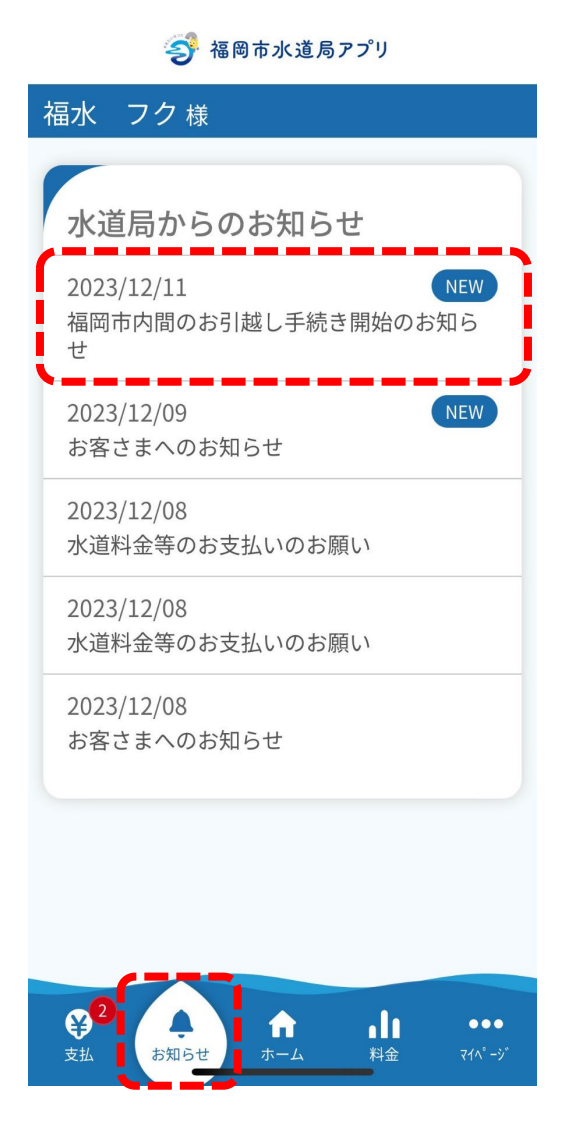

### **お知らせの確認**

「お知らせ」に手続き開始の通知が届きます。

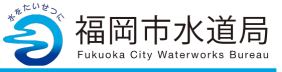

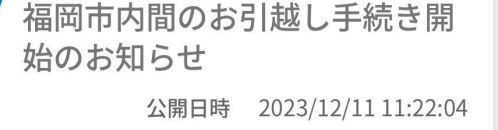

ご使用中止の申込手続きを開始します。 使用中止日: 2023年12月11日 住所:福岡市博多区博多駅前一丁目

ご使用開始の申込手続きを開始します。 使用開始日: 2023年12月11日 住所:福岡市 中央区春吉2丁目

申込内容の確認のため、水道局よりお客さ まにお電話する場合があります。 ご了承お願いします。

発行·運営:福岡市水道局 ※この通知にお心当たりのない方、または ご不明な方は下記までお問い合わせくださ  $\mathcal{U}^{\prime}$ 

福岡市水道局 お客さまセンター 電話: 092-532-1010 mail: info-suido@city.fukuoka.lg.jp 電話受付時間:

平日午前8時45分から午後5時30分まで 土曜午前9時00分から午後5時00分まで ※日曜、祝日、年末年始(12月29日~1 月3日)は受け付けておりません。

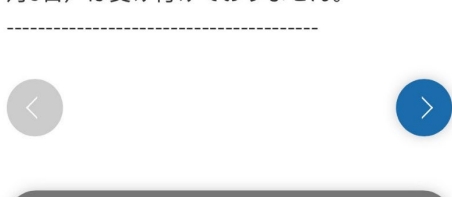

一覧に戻る

### **お知らせ内容の詳細**

お知らせ内容の詳細です。

後日、市内間転居の申込手続き完了 の通知も届きます。